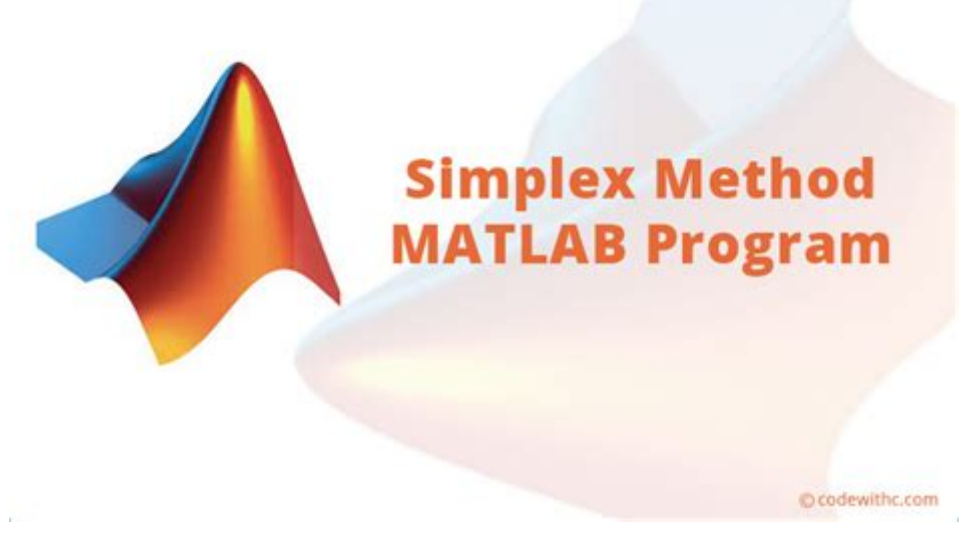

Click here to access this Book :

# **[FREE DOWNLOAD](http://fitnessmeiden.nl/downloads/SIMPLEX)**

# **Simplex Method Matlab Program Code With C**

# **[Simplex Method Matlab Program Code](http://fitnessmeiden.nl/Simplex_Method_Matlab_Program_Code_With_C.pdf)**

#### **Simplex Method Matlab Program Code**

The above Matlab code for Simplex Method doesn't need any input while running the program. The necessary data of the linear programming are already embedded in the source code. This code solves the following typical problem of linear programming: Minimization of:  $Z = -2x - 3y - z$ . Subjected to:

# **Simplex Method MATLAB Program | Code with C**

Read PDF Simplex Method Matlab Code Simplex Method Matlab Code The above Matlab code for Simplex Method doesn't need any input while running the program. The necessary data of the linear programming are already embedded in the source code. This code solves the following typical problem of linear programming: Minimization of:  $Z = -2x - 3y - z$ .

# **Simplex Method Matlab Code - abcd.rti.org**

Quadratic programming by wolf's method in matlab N-dimensional simplicial interpolation in matlab Nelder mead hybridization of cuckoo search in matlab Suite of files for performing the standard two phase simplex method on linear programming problems. in matlab Designs analog all-pass phase shift networks. in matlab A random search method[1] for the optimization of a function of n variables. in ...

# **Simplex Method Matlab Code | download free open source ...**

This is a description of a Matlab function called nma\_simplex.mthat implements the matrix based simplex algorithm for solving standard form linear programming problem. It supports phase one and phase two. The function solves (returns the optimal solution  $\|(x^{\alpha}\)$  of the standard linear programming problem

# **Basic Matlab implementation of the Simplex matrix algorithm**

I've been asked to write down a Matlab program in order to solve LPs using the Revised Simplex Method. The code I wrote runs without problems with input data although I've realised it doesn't solve the problem properly, as it does not update the inverse of the basis B (the real core idea of the abovementioned method). The problem is only related to a part of the code, the one in the bottom of ...

# **math - Revised Simplex Method - Matlab Script - Stack Overflow**

Matlab implemented simplex method to solve the Linear Programming (LP) problem li3939108/simplex

# **GitHub - li3939108/simplex: Matlab implemented simplex ...**

Hi, i have to thank you for coding "Simplex Big M" method, you have a nice focous, unfortunally your code doesn't work (not you fault). I had been reviewing your code and i think that we can solve that ERROR. Add the follow line in your code, for the case  $\equiv$ in the line 74 of your code:  $\text{sc}1(\text{i.length}(v \text{ ari}))=0$ ;

## **simplex algorithm - File Exchange - MATLAB Central**

In Lecture 5 of this course on convex optimization, we will be covering Linear Programming and the Simplex algorithm, which was introduced by George Dantzig....

#### **Lecture 5 | Linear Programming & SIMPLEX algorithm w ...**

Code Issues Pull requests Simple OOP javaScript library to solve linear programs, and mixed integer linear programs . linear-programming simplex-algorithm integer-linearprogramming constraint-optimization Updated Jul 26, 2020; JavaScript; nangege / Cassowary Star 37 Code Issues Pull requests High performance swift implement of constraint solving algorithm cassowary. autolayout cassowary ...

#### **simplex-algorithm · GitHub Topics · GitHub**

[3] Zhang, Y., "Solving Large-Scale Linear Programs by Interior-Point Methods Under the MATLAB Environment." Technical Report TR96-01, Department of Mathematics and Statistics, University of Maryland, Baltimore County, Baltimore, MD, July 1995.

# **Solve linear programming problems - MATLAB linprog**

MATLAB/Simplex tutorial SA305, Spring 2012 Instructor: Phillips In this document, we describe how to run simplex on a linear program. Please look in your text on p. 283 for the pseudo-code for Simplex. This is labeled \Algorithm 8.1 Basic Simplex Method." In what follows, we will refer to this pseudo-code. Please make sure you have Matlab running so that you can follow the tutorial along with ...

# **MATLAB/Simplex tutorial SA305, Spring 2012 Instructor ...**

Simplex method calculator - Solve the Linear programming problem using Simplex method, step-by-step . We use cookies to improve your experience on our site and to show you relevant advertising. By browsing this website, you agree to our use of cookies. Learn more Hire us: Support us (New) All problem can be solved using search box: I want to sell my website www.AtoZmath.com with complete code ...

#### **Simplex method calculator**

en este vídeo se explica como programar el método simplex en matlab.  $\Box$  Encuentra los vídeos organizados Aquí! [Tutoriales Organizados: https://tutosingenieri...

#### **simplex programado en matlab - YouTube**

matlab example source code. matlab sample code from November 2004 onwards, "matlab and electronic information in the curriculum of" download dsk01 dsk02 changed. Taken only a very small difference. The major changes are : 1. All graphics generating replaced by gray and white, with the books to the same map. 2. By del...

#### **simplex method matlab - Free Open Source Codes - CodeForge.com**

Simplex method is suitable for solving linear programming problems with a large number of variable. The method through an iterative process progressively approaches and ultimately reaches to the maximum or minimum values of the objective function. Principle of Simplex Method: ADVERTISEMENTS: It has not been possible to obtain the graphical solution to the LP problem of more than two variables ...

#### **Simplex Method for Solution of L.P.P (With Examples ...**

Secant Method MATLAB Program for  $f(x) = cos(x) + 2 sin(x) + x^2$ , with source code, mathematical derivation and numerical example.

#### **Secant Method MATLAB Program | Code with C**

ASA047, a MATLAB library which seeks to minimize a scalar function of several

variables using the Nelder-Mead algorithm, by R ONeill.. ASA047 is Applied Statistics Algorithm 47. Licensing: The computer code and data files described and made available on this web page are distributed under the GNU LGPL license.

# **ASA047 - Nelder-Mead Minimization Algorithm**

this is code is for maximizing the sizes of the cantiliver beam in graphical method of linear programming. i just want to ask a little idea how to transfer it in simplex method.

# **How will i transfer this graphical method code to simplex ...**

Code to add this calci to your website . Linear Programming: It is a method used to find the maximum or minimum value for linear objective function. It is a special case of mathematical programming. Simplex Method: It is one of the solution method used in linear programming problems that involves two variables or a large number of constraint. The solution for constraints equation with nonzero ...

## **Solve Linear Programming Problem Using Simplex Method ...**

Milstein method for Stochastic SIR model -... Learn more about sde

Getting the books **[Simplex Method Matlab Program Code With C](http://fitnessmeiden.nl)** is not a type of challenge means. You could not without help go mimicking books store or library or borrow from your friends at door them. This is a definitely simple specifically means acquire guide online. This notice Simplex Method Matlab Program Code With C may be one of the options to accompany you later have extra time.

It wont waste your time. accept, the e-book will be unquestionably to make public you additional business to read. You just have to invest small time to entrance this statement **Simplex Method Matlab Program Code With C** like skillfully like evaluation wherever you are now.

[2 Reading Answer Key,](http://fitnessmeiden.nl/Interactions_2_Reading_Answer_Key.pdf) [Of Argument A Text And Reader 11th Edition](http://fitnessmeiden.nl/Elements_Of_Argument_A_Text_And_Reader_11th_Edition.pdf), [Read And](http://fitnessmeiden.nl/Oxford_Read_And_Discover_Level_6_Wonderful_Ecosystems_Audio_Cd_Pack.pdf) [Discover Level 6 Wonderful Ecosystems Audio Cd Pack,](http://fitnessmeiden.nl/Oxford_Read_And_Discover_Level_6_Wonderful_Ecosystems_Audio_Cd_Pack.pdf) [Reading Instruction What](http://fitnessmeiden.nl/Early_Reading_Instruction_What_Science_Really_Tells_Us_About_How_To_Teach_Reading.pdf) [Science Really Tells Us About How To Teach Reading,](http://fitnessmeiden.nl/Early_Reading_Instruction_What_Science_Really_Tells_Us_About_How_To_Teach_Reading.pdf) [Reader Grade 7 Answers](http://fitnessmeiden.nl/Interactive_Reader_Grade_7_Answers.pdf), [Story](http://fitnessmeiden.nl/Josefina_Story_Quilt_Read_Book.pdf) [Quilt Read Book](http://fitnessmeiden.nl/Josefina_Story_Quilt_Read_Book.pdf), [Skills For Success Reading And Writing 2 Answer Key Book Mediafile](http://fitnessmeiden.nl/Q_Skills_For_Success_Reading_And_Writing_2_Answer_Key_Book_Mediafile_Free_File_Sharing.pdf) [Free File Sharing,](http://fitnessmeiden.nl/Q_Skills_For_Success_Reading_And_Writing_2_Answer_Key_Book_Mediafile_Free_File_Sharing.pdf) [Hill Reading Wonders Your Turn Practice Book Grade 1](http://fitnessmeiden.nl/Mcgraw_Hill_Reading_Wonders_Your_Turn_Practice_Book_Grade_1.pdf), [Treatment](http://fitnessmeiden.nl/Orthodontic_Treatment_Mechanics_Preadjusted_Appliance_Bennett.pdf) [Mechanics Preadjusted Appliance Bennett,](http://fitnessmeiden.nl/Orthodontic_Treatment_Mechanics_Preadjusted_Appliance_Bennett.pdf) [Kaplan Acca Study Text Nocread Book](http://fitnessmeiden.nl/Free_Kaplan_Acca_Study_Text_Free_Nocread_Book_Mediafile_Free_File_Sharing.pdf) [Mediafile File Sharing,](http://fitnessmeiden.nl/Free_Kaplan_Acca_Study_Text_Free_Nocread_Book_Mediafile_Free_File_Sharing.pdf) [2 Reading Writing 4th Edition,](http://fitnessmeiden.nl/Northstar_2_Reading_Writing_4th_Edition.pdf) [Dick Upper Intermediate Reader](http://fitnessmeiden.nl/Moby_Dick_Upper_Intermediate_Reader.pdf), [Practice Questions Practice Tests Exam Review For The Postsecondary Education](http://fitnessmeiden.nl/Pert_Practice_Questions_Pert_Practice_Tests_Exam_Review_For_The_Postsecondary_Education_Readiness_Test.pdf) [Readiness Test,](http://fitnessmeiden.nl/Pert_Practice_Questions_Pert_Practice_Tests_Exam_Review_For_The_Postsecondary_Education_Readiness_Test.pdf) [Associates Test Ready Answer Key](http://fitnessmeiden.nl/Curriculum_Associates_Test_Ready_Answer_Key.pdf), [Hill Reading Wonders Literature](http://fitnessmeiden.nl/Mcgraw_Hill_Reading_Wonders_Literature_Anthology_14.pdf) [Anthology 1.4,](http://fitnessmeiden.nl/Mcgraw_Hill_Reading_Wonders_Literature_Anthology_14.pdf) [13 Reading Answers](http://fitnessmeiden.nl/Chapter_13_Reading_Answers.pdf), [15 Reading Answers Ap Earth Science](http://fitnessmeiden.nl/Chapter_15_Reading_Answers_Ap_Earth_Science.pdf), [10 Must](http://fitnessmeiden.nl/Hbrs_10_Must_Reads_On_Ai_Analytics_And_The_New_Machine_Age_With_Bonus_Article_Why_Every_Company_Needs_An_Augmented_Reality_Strategy_By_Michael_E_Porter_And_James_E.pdf) [Reads On Ai Analytics And The New Machine Age With Bonus Article Why Every](http://fitnessmeiden.nl/Hbrs_10_Must_Reads_On_Ai_Analytics_And_The_New_Machine_Age_With_Bonus_Article_Why_Every_Company_Needs_An_Augmented_Reality_Strategy_By_Michael_E_Porter_And_James_E.pdf) [Company Needs An Augmented Reality Strategy By Michael E Porter And James E](http://fitnessmeiden.nl/Hbrs_10_Must_Reads_On_Ai_Analytics_And_The_New_Machine_Age_With_Bonus_Article_Why_Every_Company_Needs_An_Augmented_Reality_Strategy_By_Michael_E_Porter_And_James_E.pdf), [Academic Reading Series 5,](http://fitnessmeiden.nl/Longman_Academic_Reading_Series_5.pdf) [Hill Reading Wonders Unit,](http://fitnessmeiden.nl/Mcgraw_Hill_Reading_Wonders_Unit.pdf) [Arabic A Coursebook For](http://fitnessmeiden.nl/Media_Arabic_A_Coursebook_For_Reading_Arabic_News_Id559.pdf) [Reading Arabic News Id559](http://fitnessmeiden.nl/Media_Arabic_A_Coursebook_For_Reading_Arabic_News_Id559.pdf), [Physical Science Interactive Reader Answers To Chapter](http://fitnessmeiden.nl/Holt_Physical_Science_Interactive_Reader_Answers_To_Chapter_8.pdf) [8,](http://fitnessmeiden.nl/Holt_Physical_Science_Interactive_Reader_Answers_To_Chapter_8.pdf) [Answer Key Disease Spread](http://fitnessmeiden.nl/Gizmo_Answer_Key_Disease_Spread.pdf), [National Security A Reader English](http://fitnessmeiden.nl/Indias_National_Security_A_Reader_English.pdf), [Erickson Readings](http://fitnessmeiden.nl/Paul_Erickson_Readings_History_Anthropological_Theory.pdf) [History Anthropological Theory](http://fitnessmeiden.nl/Paul_Erickson_Readings_History_Anthropological_Theory.pdf), [Of Moonlight Answer Key Ready Ccls](http://fitnessmeiden.nl/Embers_Of_Moonlight_Answer_Key_Ready_Ccls.pdf), [Reading Power 3](http://fitnessmeiden.nl/More_Reading_Power_3_Student_Book_3rd_Edition.pdf) [Student Book 3rd Edition](http://fitnessmeiden.nl/More_Reading_Power_3_Student_Book_3rd_Edition.pdf), [Preparation Series For The Toeic Test Listening And Reading](http://fitnessmeiden.nl/Longman_Preparation_Series_For_The_Toeic_Test_Listening_And_Reading_Introduction_Cd_Rom_Waudio_And_Answer_Key_Paperback_Common.pdf) [Introduction Cd Rom Waudio And Answer Key Paperback Common](http://fitnessmeiden.nl/Longman_Preparation_Series_For_The_Toeic_Test_Listening_And_Reading_Introduction_Cd_Rom_Waudio_And_Answer_Key_Paperback_Common.pdf), [26 Ap Bio Reading](http://fitnessmeiden.nl/Chapter_26_Ap_Bio_Reading_Answers.pdf) [Answers,](http://fitnessmeiden.nl/Chapter_26_Ap_Bio_Reading_Answers.pdf) [Faking Delinquency By Ashley Winter Read Full Online,](http://fitnessmeiden.nl/Free_Faking_Delinquency_By_Ashley_Winter_Read_Full_Online.pdf) [Of Literature](http://fitnessmeiden.nl/Elements_Of_Literature_Introductory_Course_The_Holt_Reader.pdf) [Introductory Course The Holt Reader](http://fitnessmeiden.nl/Elements_Of_Literature_Introductory_Course_The_Holt_Reader.pdf)